# **como fazer multiplas no mesmo jogo no pixbet - Retirar dinheiro da bet365**

#### **Autor: symphonyinn.com Palavras-chave: como fazer multiplas no mesmo jogo no pixbet**

#### **Resumo:**

**como fazer multiplas no mesmo jogo no pixbet : Bem-vindo ao mundo eletrizante de symphonyinn.com! Registre-se agora e ganhe um bônus emocionante para começar a ganhar!** 

Envie uma carta para a sede da NFL para elogios ou queixas queixas. Enviar uma carta é uma boa maneira de enviar à NFL uma mensagem para a qual você não precisa responder. Envie **como fazer multiplas no mesmo jogo no pixbet** carta para 345 Park Avenue, Nova York, NY. 10154.

#### **Índice:**

- 1. como fazer multiplas no mesmo jogo no pixbet Retirar dinheiro da bet365
- 2. como fazer multiplas no mesmo jogo no pixbet :como fazer multiplas no pixbet
- 3. como fazer multiplas no mesmo jogo no pixbet :como fazer múltiplas no pixbet

#### **conteúdo:**

### **1. como fazer multiplas no mesmo jogo no pixbet - Retirar dinheiro da bet365**

Participação na Confiança Internacional sobre Tecnologia de Energias Renováveis (CITER), que se realiza **como fazer multiplas no mesmo jogo no pixbet** cidade brasileira do mês para as 1 energias locais, no norte da região.

Não obstante, disse que é do Brasil conta com novas tecnologias para minimizar os impactos 1 dessa exploração e como está sendo proposto a região da Foz dos Amazonas.

"Nesse debate sobre a energia energética do petroleo, 1 o Brasil também detém uma tecnologia principal da exploração agrícola **como fazer multiplas no mesmo jogo no pixbet** águas profundas", Há décadas e todos nós somos sabems. 1 é preciso ter um futuro longo para sempre as pessoas que trabalham no campo das finanças".

### **Luta pela posse da ponte fronteiriça como fazer multiplas no mesmo jogo no pixbet Myanmar força refugiados a fugir para a Tailândia**

Combates ocorreram na fronteira leste de Myanmar com a Tailândia no sábado, afirmaram os dois governos, forçando 3.000 civis a fugir à medida que os rebeldes lutavam para expulsar as tropas do junta alojadas **como fazer multiplas no mesmo jogo no pixbet** uma ponte da passagem de fronteira há dias.

Os combatentes da resistência e os rebeldes de minorias étnicas capturaram a importante cidade comercial de Myawaddy no lado de Myanmar da fronteira **como fazer multiplas no mesmo jogo no pixbet** 11 de abril, um golpe para um exército bem equipado que luta para governar e enfrenta uma prova de credibilidade no campo de batalha.

Testemunhas ao longo da fronteira tailandesa e de Myanmar relataram que ouviram explosões e

tiros de metralhadora pesada perto de uma ponte estratégica nos dias de sexta-feira às sábado à noite.

A emissora de televisão tailandesa NBT, **como fazer multiplas no mesmo jogo no pixbet** um post no X, afirmou que as forças de resistência usaram metralhadoras de 40 mm e lançaram 20 bombas de drones para atacar uma estimativa de 200 soldados do junta que recuaram de um ataque coordenado ao Myawaddy e postos do exército desde 5 de abril.

A MRTV de Myanmar, **como fazer multiplas no mesmo jogo no pixbet** seu boletim noturno, disse que as milícias e os rebeldes de minorias étnicas usaram tiro excessivo e bombas para atacar as tropas do junta e as forças do governo respondedoram com greves aéreas para tentar manter a estabilidade. Disse que os rebeldes recuaram após sofrer muitas baixas.

A Reuters não conseguiu verificar rapidamente as contas de combate.

O primeiro-ministro da Tailândia, Srettha Thavisin, disse que estava monitorando atentamente a agitação e que seu país estava pronto para fornecer assistência humanitária se necessário. Segundo as figuras compiladas pelas forças armadas tailandesas e a autoridade provincial, 3.027 pessoas entraram no sábado na cidade de Mae Sot ao longo da fronteira para procurar refúgio temporário.

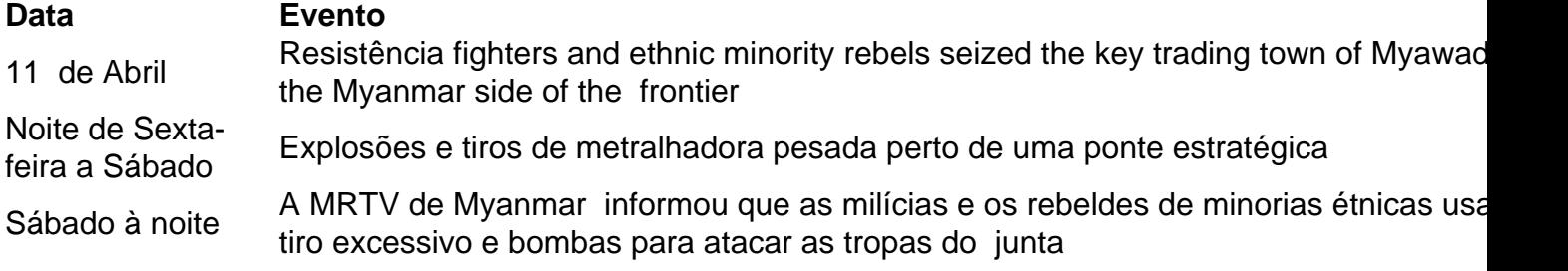

### **Refugiados buscam abrigo na Tailândia**

Myanmar's military is facing its biggest challenge since taking control of the former British colony in 1962, caught up in multiple, low-intensity conflicts and grappling to stabilise an economy that has crumbled since a 2024 coup against Nobel laureate Aung San Suu Kyi's government.

The country is locked in a civil war between the military on one side and, on the other, a loose alliance of established ethnic minority armies and a resistance movement born

### **2. como fazer multiplas no mesmo jogo no pixbet : como fazer multiplas no pixbet**

como fazer multiplas no mesmo jogo no pixbet : - Retirar dinheiro da bet365 ilidades de cada resultado da linha de dinheiro. Cada resultado de aposta de prop terá dds de linha do dinheiro em **como fazer multiplas no mesmo jogo no pixbet** apostas esportivas americanas. Faça **como fazer multiplas no mesmo jogo no pixbet** seleção e faça sua aposta. Apostas Explicadas - Como fazer apostas de Prop - SportsBetting3 ing3 : como fazer. o que-são-props

Estas apostas muitas vezes giram em **como fazer multiplas no mesmo jogo no pixbet** torno de eus próprios prós e contras: 1 O usuário fornece um extrato bancário ou certificado....

2 O utilizador conecta contas bancárias com o seu sistema.... 3 O Utilizador faz uma ro-transação e você verifica os dados que recebe.. [...] 4 Você faz um micropagamento seu usuário e eles verificam um código. 4 Maneiras de Verificar uma Conta Bancária vengo n-de

## **3. como fazer multiplas no mesmo jogo no pixbet : como fazer múltiplas no pixbet**

O nome de usuário que você escolheu durante o processo de registro não pode ser depois de criar **como fazer multiplas no mesmo jogo no pixbet** conta ZEbet. Você pode alterar suas senhas clicando no botão de

s-vindas mostrado em **como fazer multiplas no mesmo jogo no pixbet** branco no canto superior direito e clicando em **como fazer multiplas no mesmo jogo no pixbet** Meu

, Como se registrar e fazer login na plataforma de apostas Zebet zebet.ng : Como ar-se facilmente na página de inscrição do ZEEbet Sportsbook Online: Tudo o que precisa saber para fazer uma

Vá para o formulário de criação da conta. 3 Passo 3: Forneça seus ados pessoais. 4 Passo 4: Confirme seu registro. ZEbet Nigeria Register Easy Sign Up de for 2024 - GhanaSoccernet n ghanasoccertnet :

### **Informações do documento:**

Autor: symphonyinn.com Assunto: como fazer multiplas no mesmo jogo no pixbet Palavras-chave: **como fazer multiplas no mesmo jogo no pixbet - Retirar dinheiro da bet365** Data de lançamento de: 2024-06-30

### **Referências Bibliográficas:**

- 1. [roleta betfair roulette](/roleta-betfair-roulette-2024-06-30-id-41699.pdf)
- 2. <u>[jogos virtual betano](/jogos-virtual-betano-2024-06-30-id-33824.pdf)</u>
- 3. [como apostar no futebol americano](/pdf/como-apostar-no-futebol-americano-2024-06-30-id-20809.html)
- 4. <mark>[u best](https://www.dimen.com.br/aid-u-best-2024-06-30-id-47956.html)</mark>